<span id="page-0-6"></span>**estat transition —** Display state transition matrix

[Description](#page-0-0) [Quick start](#page-0-1) [Menu for estat](#page-0-2) [Syntax](#page-0-3) [Options](#page-0-4) [Remarks and examples](#page-1-0) [Stored results](#page-1-1) [Methods and formulas](#page-1-2) [Also see](#page-1-3)

## <span id="page-0-0"></span>**Description**

<span id="page-0-1"></span>estat transition displays the estimated state transition matrix of the state-space form of a DSGE model.

## **Quick start**

Display the estimated transition matrix estat transition

<span id="page-0-2"></span>Same as above, but with 90% confidence intervals estat transition, level(90)

## **Menu for estat**

<span id="page-0-3"></span>Statistics > Postestimation

## **Syntax**

estat transition  $\lceil$ , compact post <u>l</u>evel(#) *display\_[options](#page-0-5)*  $\rceil$ 

<span id="page-0-4"></span>collect is allowed; see [U[\] 11.1.10 Prefix commands](https://www.stata.com/manuals/u11.pdf#u11.1.10Prefixcommands).

# **Options**

- compact reports only the coefficient values of the estimated policy matrix and displays these coefficients in matrix form.
- post causes estat transition to behave like a Stata estimation (e-class) command. estat transition posts the state transition matrix to  $e()$ , so you can treat it as you would results from any other estimation command.
- level(*#*) specifies the confidence level, as a percentage, for confidence intervals. The default is level(95) or as set by set level; see [U[\] 20.8 Specifying the width of confidence intervals](https://www.stata.com/manuals/u20.pdf#u20.8Specifyingthewidthofconfidenceintervals).
- <span id="page-0-5"></span>*display options*: noci, nopvalues, cformat(% *[fmt](https://www.stata.com/manuals/d.pdf#dformat)*), pformat(% *fmt*), sformat(% *fmt*), and nol-stretch; see [R] [Estimation options](https://www.stata.com/manuals/restimationoptions.pdf#rEstimationoptions).

#### <span id="page-1-0"></span>**Remarks and examples stature in the state of the state of the state of the state of the state of the state of the state of the state of the state of the state of the state of the state of the state of the state of the s**

The state transition matrix is part of the state-space form of a DSGE model. It specifies the transition matrix of the model's state variables.

<span id="page-1-1"></span>For examples, see [DSGE] [Intro 1](https://www.stata.com/manuals/dsgeintro1.pdf#dsgeIntro1), [DSGE] [Intro 3a](https://www.stata.com/manuals/dsgeintro3a.pdf#dsgeIntro3a), and [DSGE] [Intro 3b](https://www.stata.com/manuals/dsgeintro3b.pdf#dsgeIntro3b).

### **Stored results**

estat transition stores the following in  $r()$ :

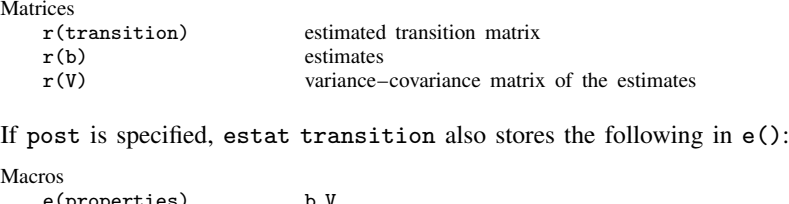

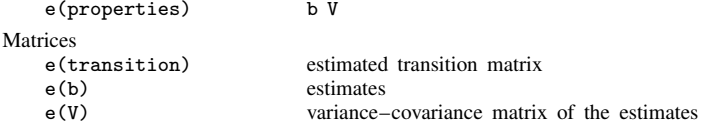

### <span id="page-1-2"></span>**Methods and formulas**

<span id="page-1-3"></span>Entries in the state transition matrix  $H$  are functions of the structural parameter vector  $\theta$ . Standard errors for entries in  $H$  are calculated using the delta method.

#### **Also see**

- [[DSGE](https://www.stata.com/manuals/dsgedsge.pdf#dsgedsge)] dsge Linear dynamic stochastic general equilibrium models
- [DSGE] [dsge postestimation](https://www.stata.com/manuals/dsgedsgepostestimation.pdf#dsgedsgepostestimation) Postestimation tools for dsge
- [DSGE] [dsgenl](https://www.stata.com/manuals/dsgedsgenl.pdf#dsgedsgenl) Nonlinear dynamic stochastic general equilibrium models
- [DSGE] [dsgenl postestimation](https://www.stata.com/manuals/dsgedsgenlpostestimation.pdf#dsgedsgenlpostestimation) Postestimation tools for dsgenl
- [DSGE] [Intro 1](https://www.stata.com/manuals/dsgeintro1.pdf#dsgeIntro1) Introduction to DSGEs

Stata, Stata Press, and Mata are registered trademarks of StataCorp LLC. Stata and Stata Press are registered trademarks with the World Intellectual Property Organization of the United Nations. StataNow and NetCourseNow are trademarks of StataCorp LLC. Other brand and product names are registered trademarks or trademarks of their respective companies. Copyright  $\odot$  1985–2023 StataCorp LLC, College Station, TX, USA. All rights reserved.

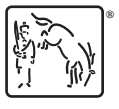

For suggested citations, see the FAQ on [citing Stata documentation](https://www.stata.com/support/faqs/resources/citing-software-documentation-faqs/).